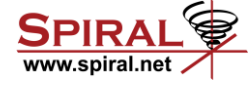

#### *Performance*

### **An Algorithmic Specific Code Generator for GEMM-Like Operations**

Richard Michael Veras

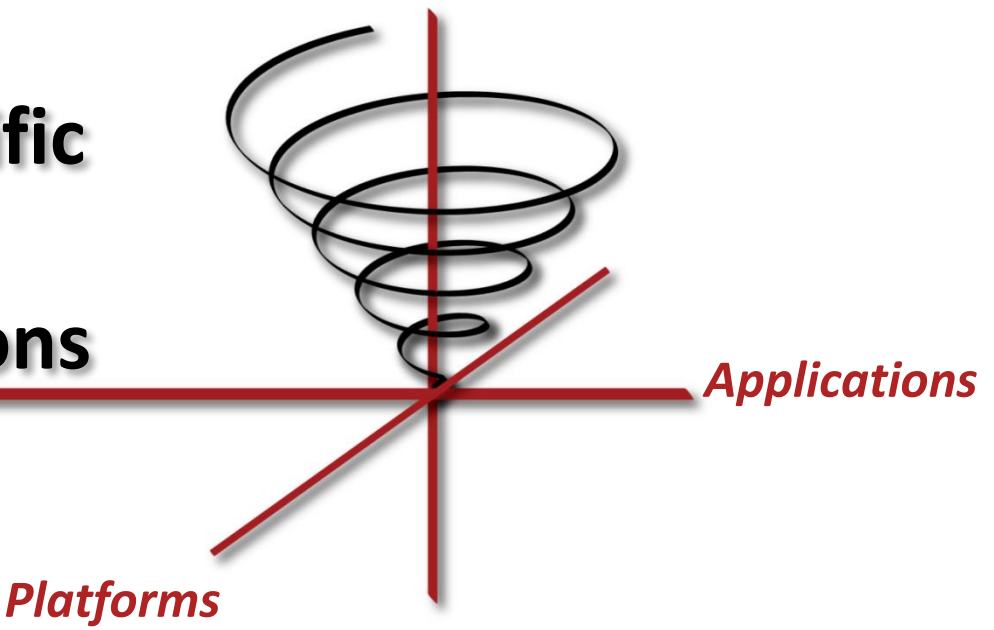

### **Want Automatic High Performance**

 $(0, 0)$ 

 $y = 0$ 

 $(3, 0)$ Function to maximize:  $f(x, y) = 6 * x + 5 * y$ 

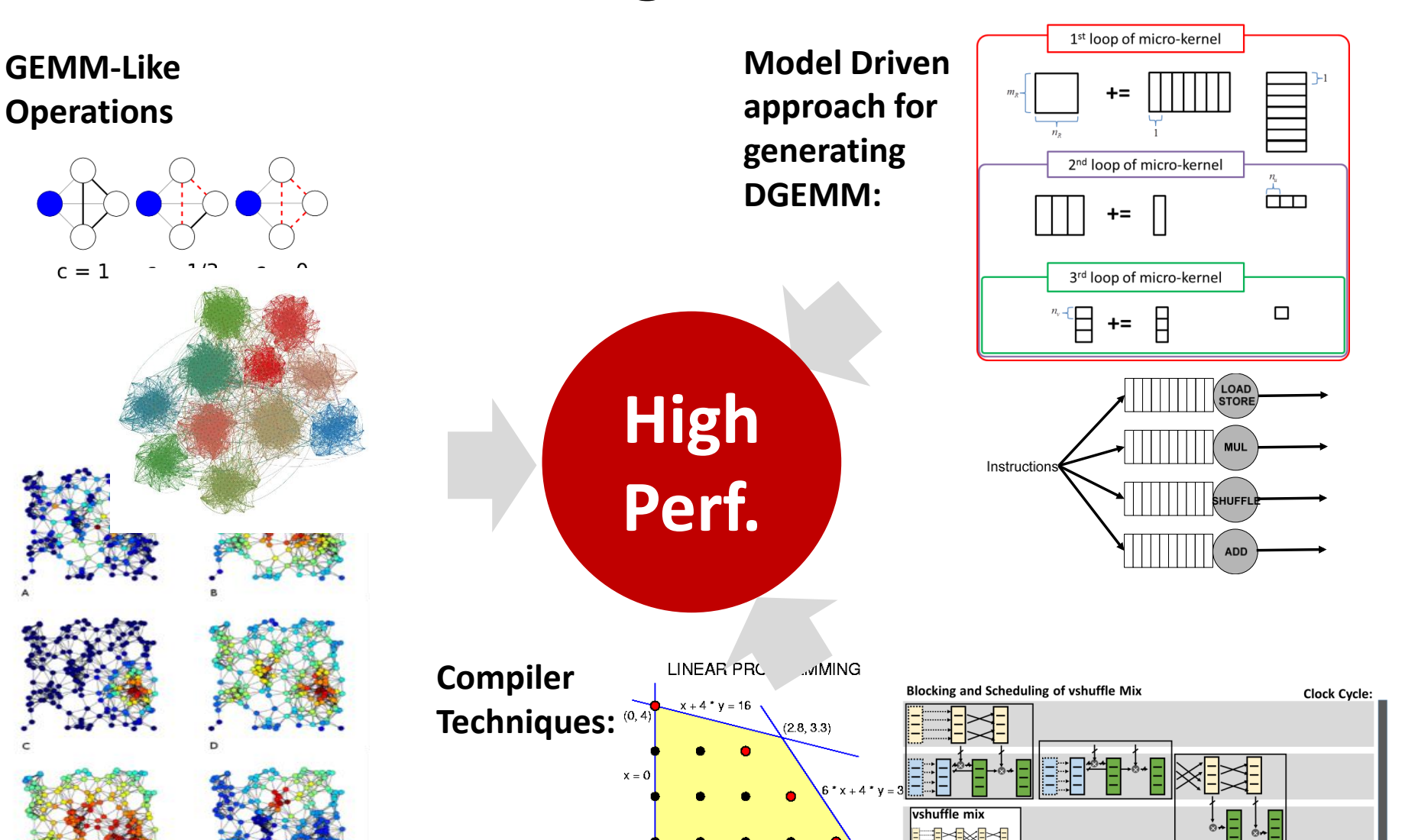

 $(4.58)$ 

**Richard Veras (rveras @cmu.edu)**<br> **Richard Veras (rveras @cmu.edu)**<br>  $\sum_{\text{Optimum ILP solution}(x, y) = (4, 1)}^{\text{Optimum LP solution}(x, y) = (2.4, 3.4)}$ 

 $c = 1$ 

**Carnegie Mellon**

**SPIRA** www.spiral.net

### **GEMM Like Operations**

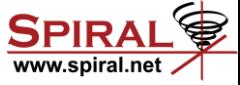

**Centrality:**  $\sim A^T A$ **[betweeness]**

 $(Z, +, MIN, 0, 1)$ 

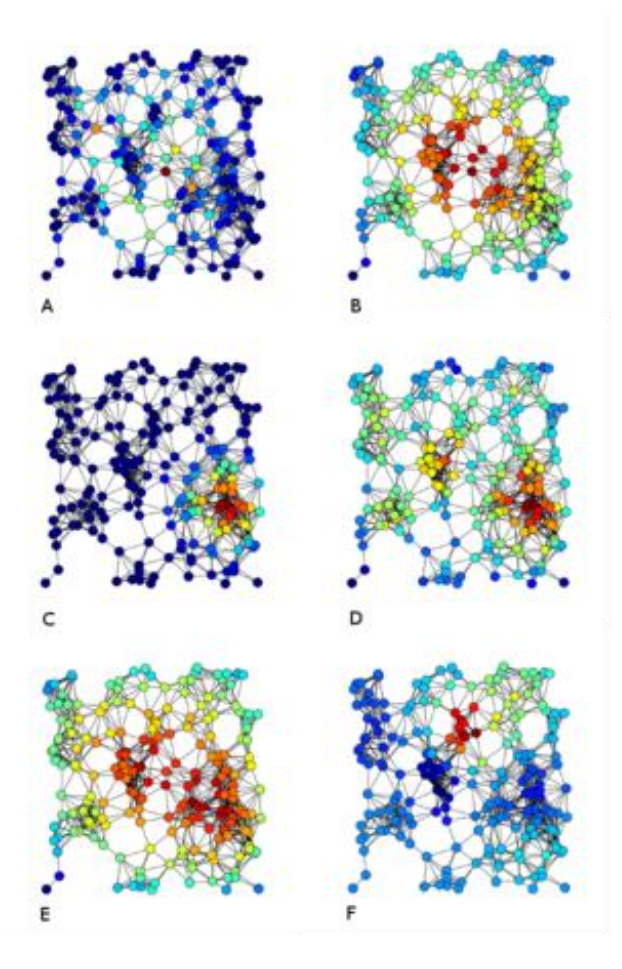

**Clustering**:  $\sim$   $AA^T A$ **(triangle)**  $(Z, \Lambda, +, 1, 0)$  $c = 1$  $c = 1/3$  $c = 0$ **Community**  Detection:  ${\sim}A^K$ 

#### **Check out GraphBLAS**

**Richard Veras (rveras@cmu.edu) 3**

### **High Performance Micro-Kernels**

### Cast micro kernel as outer product:<br> **Use Models to Select from**<br>
Use Models to Select from

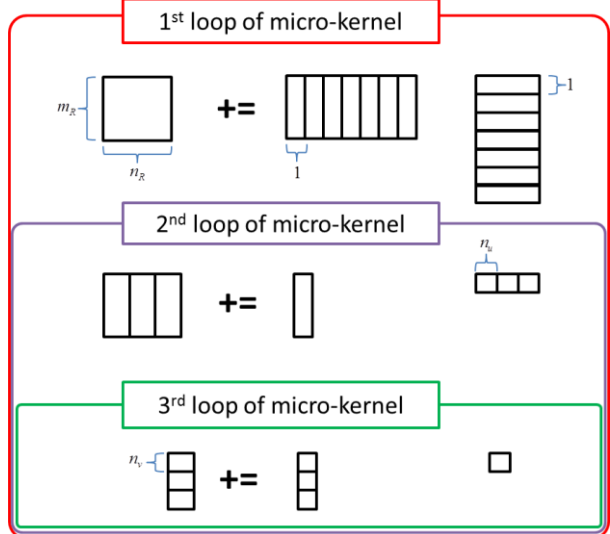

### **Enumerate all possible tilings given ISA**

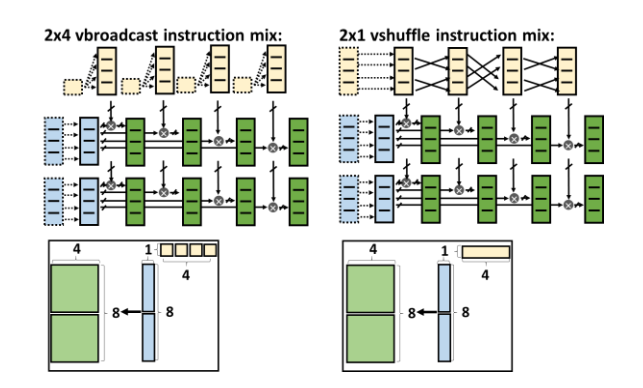

**Design Space:**

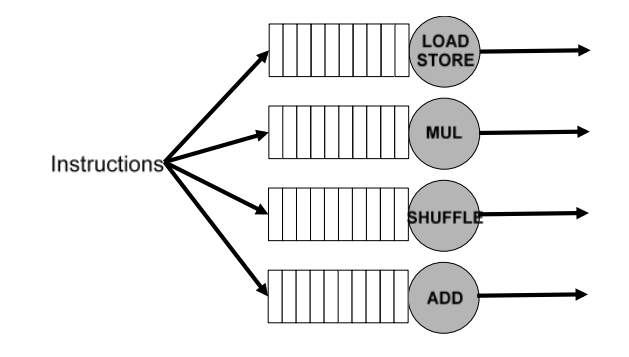

### **Aggressively Schedule and Optimize:**

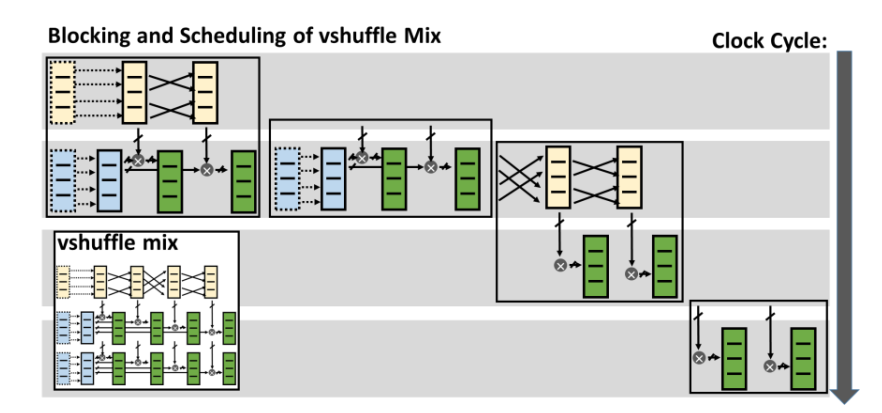

**Richard Veras (rveras@cmu.edu) 4 Veras, R. , Smith T., Low T.M., Franchetti, F. van de Geijn, R. [CGO 2017 Submitted]**

**Carnegie Mellon**

### **High Performance Micro-Kernels**

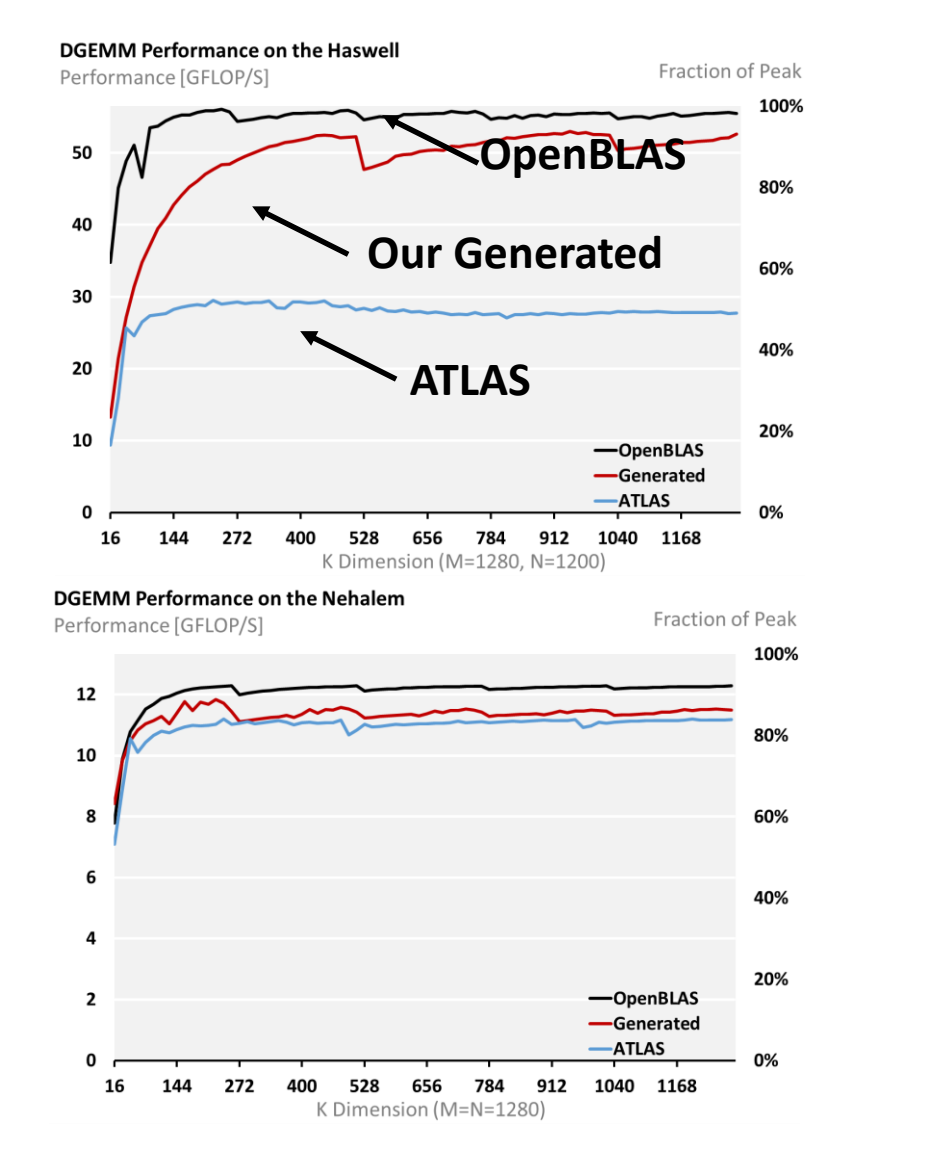

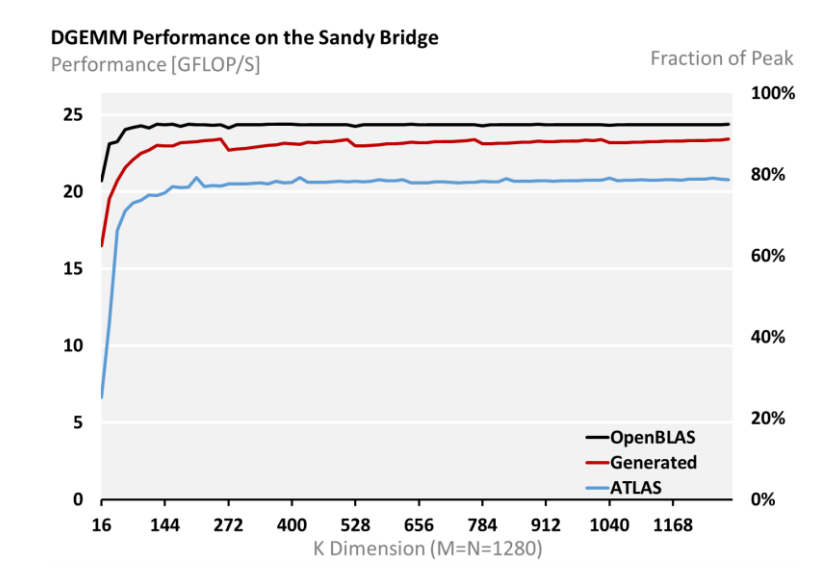

#### **DGEMM Performance on the Penryn**

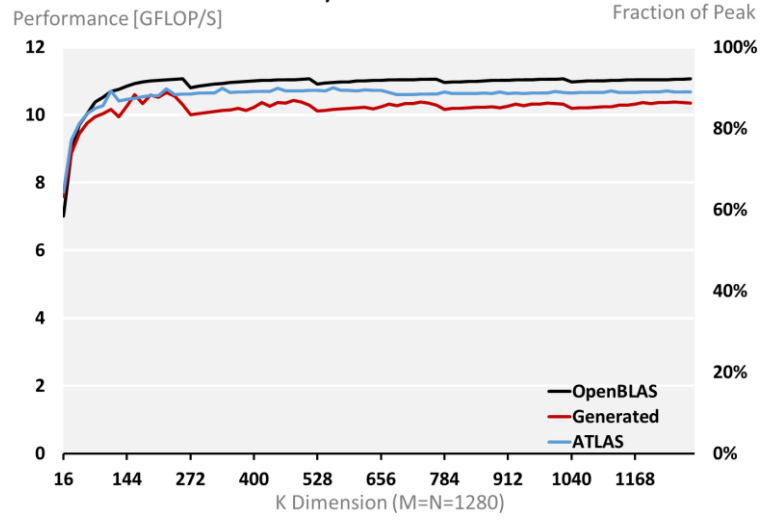

**Richard Veras (rveras@cmu.edu) 5 Veras, R. , Smith T., Low T.M., Franchetti, F. van de Geijn, R. [CGO 2017 Submitted]**

**Carnegie Mellon**

# **Automating with Compiler Techniques**

### **SPIRA**

**Carnegie Mellon**

#### **Subtle Semiring Changes Impact Performance:**

**32KB Instruction Cache** Predecode Pred 8 instr Fetch **Instruction-Fetch Buffer** Unit 8 instr 512 nstruction Decode xε **Retire** 8 instr Unit Queue Queue  $L2$ Cache Load Load/ Integer<br>ALU **Branch** Cond Crypto **FPU VMX DFU** Unit Store Unit Unit **512KB**  $164$   $1164$   $1164$   $1164$   $1164$  $11164$   $11128$ 8-way FP + VSX Reg x8 Cond Regs x8 Int Registers (x8  $1111128$  $1111$  $512$   $128$ 64KB Data Cache  $\frac{1}{2}$  D-TLB **[extremetech.com]**

**Minimizing Stalls**

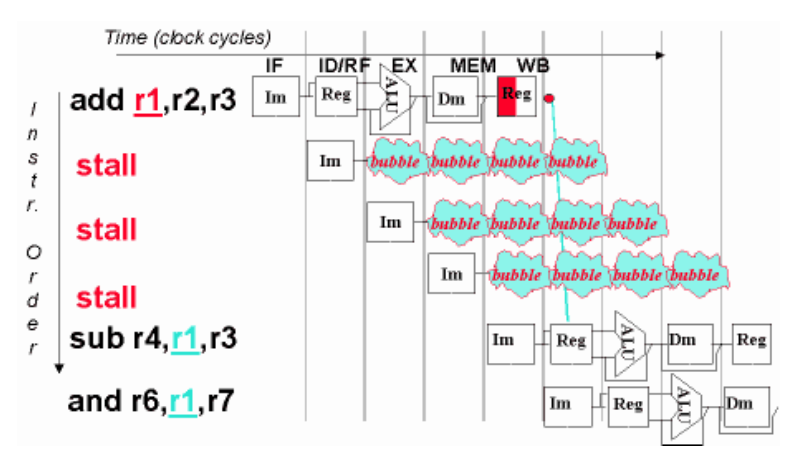

**Richard Veras (rveras@cmu.edu) 6 [massey.ac.nz]**

**Cast as ILP Problem**

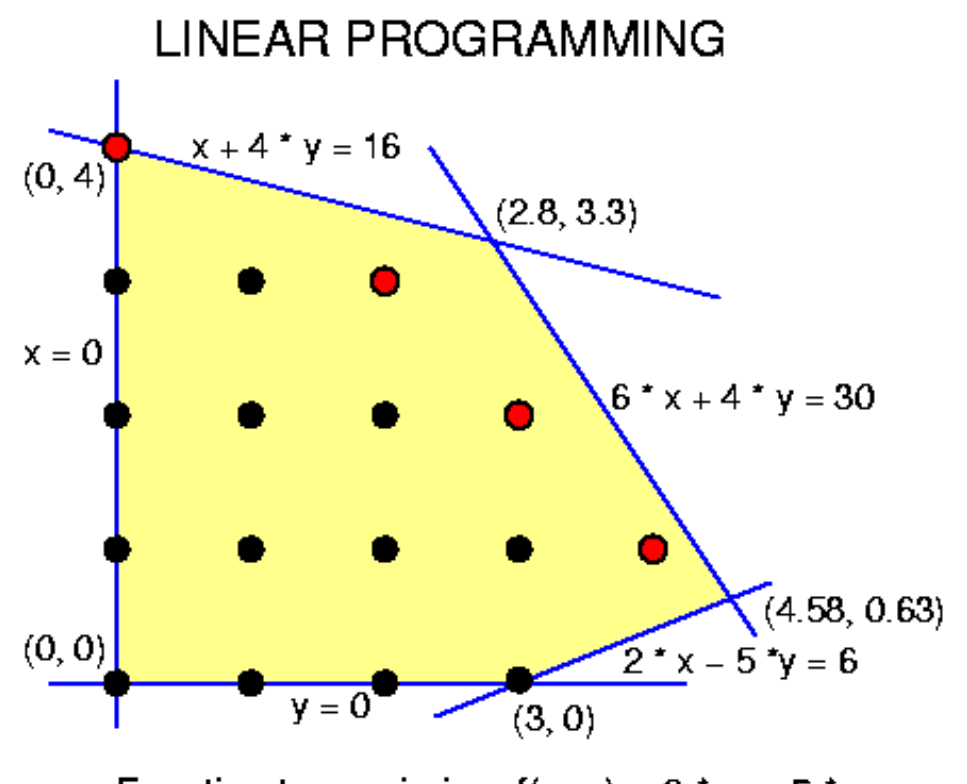

Function to maximize:  $f(x, y) = 6 * x + 5 * y$ Optimum LP solution  $(x, y) = (2.4, 3.4)$ Pareto optima: (0, 4), (2, 3), (3, 2), (4, 1) Optimum ILP solution  $(x, y) = (4, 1)$ 

**[cs.duke.edu]**

### **A Generator for GEMM-Like Kernels**

**Betweeness Centrality (Floyd-Warshall)**

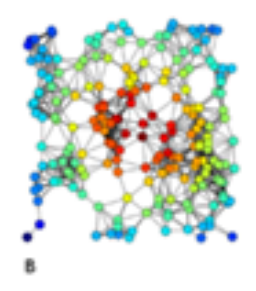

#### **GEMM Like:**

 $C \leftarrow AB + C$  $C_{acc} \leftarrow 0$  Initialize  $C_{acc} \leftarrow \sum_p ab^T$  Compute  $C \leftarrow f(C_{acc})$  Accumulate

#### **Semiring**

 $(Z, +, MIN, 0, 1)$ 

### **Input: Ouput:**

**Kernel Algorithm from our design space:**

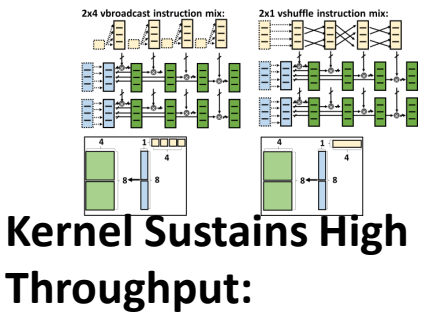

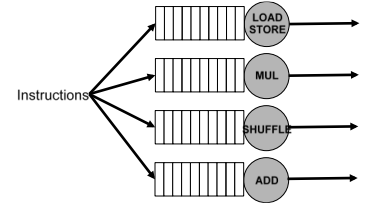

### **Tuned to the Target**

#### **Architecture**

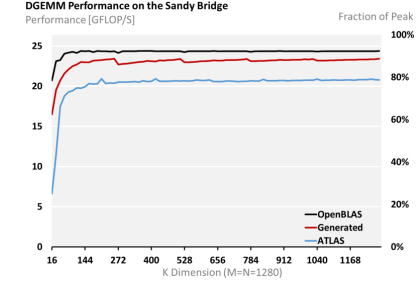

### **Our GEMM Generator Pipeline**

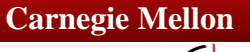

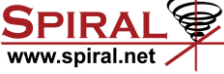

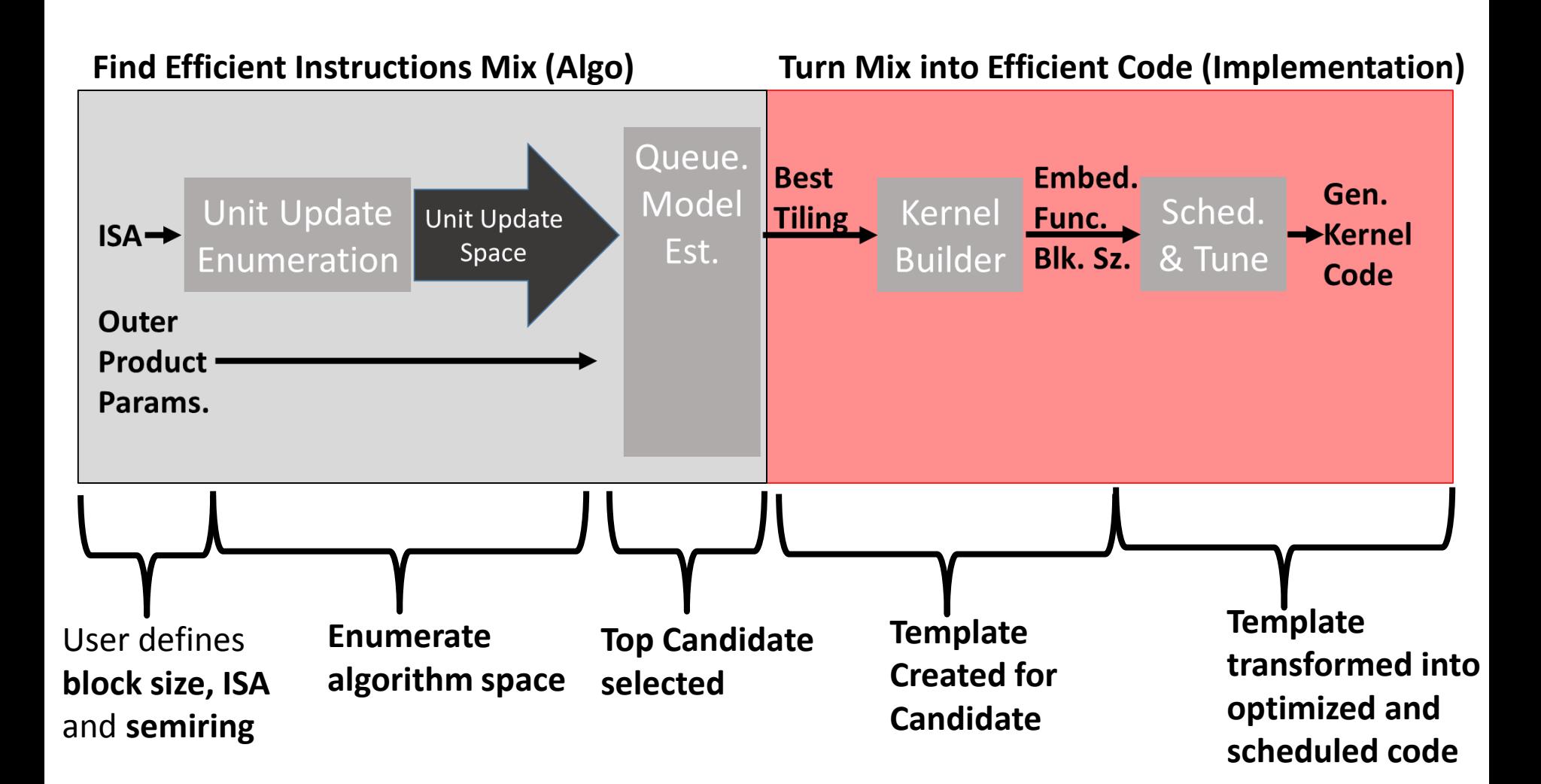

# **From Math to Tiling**

www.spiral.ne

 $C \leftarrow AB + C$ 

 $C_{acc} \leftarrow 0$  Initialize  $\boldsymbol{\mathcal{C}}_{acc} \leftarrow \sum_{\boldsymbol{p}} \boldsymbol{a} \boldsymbol{b}^T$  Compute  $C \leftarrow f(C_{acc})$  Accumulate

#### **A High Throughput Mix**

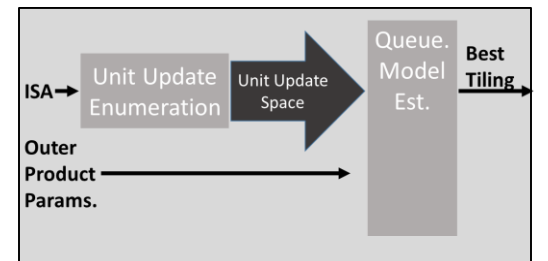

#### **Start with ISA**

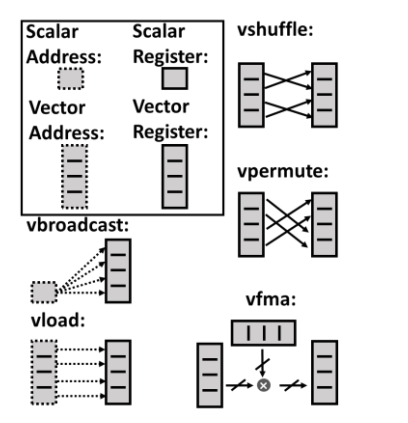

### **Identify Small Outer Products from ISA**<br>vbroadcast unit update: vshuffle unit update:

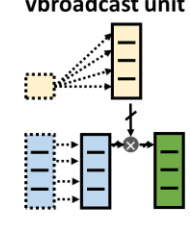

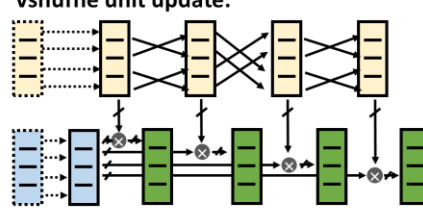

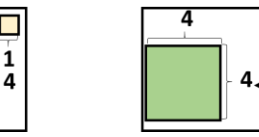

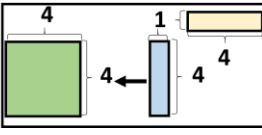

#### **Enumerate Space of Outer Products**

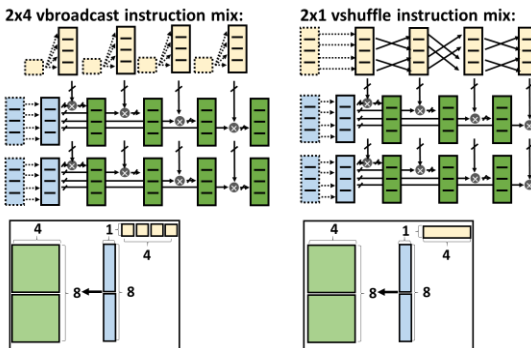

#### **Select Best Mix with Queueing Model**

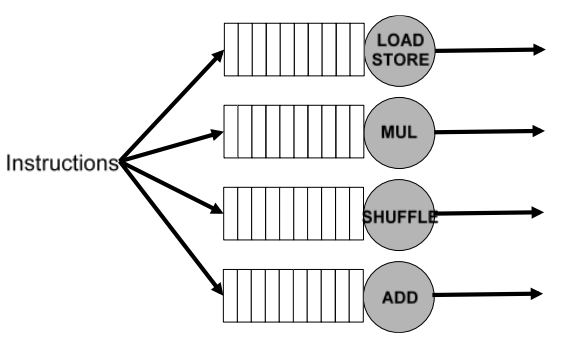

**Richard Veras (rveras@cmu.edu) 9**

# **From Tiling to Template**

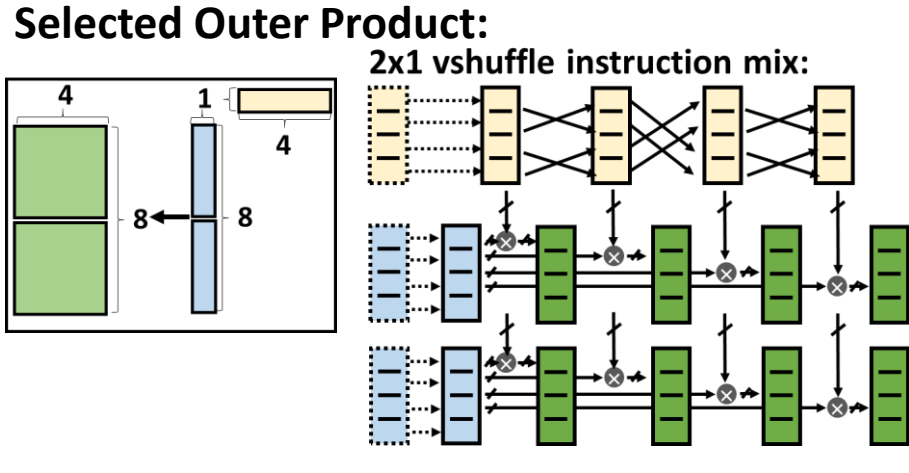

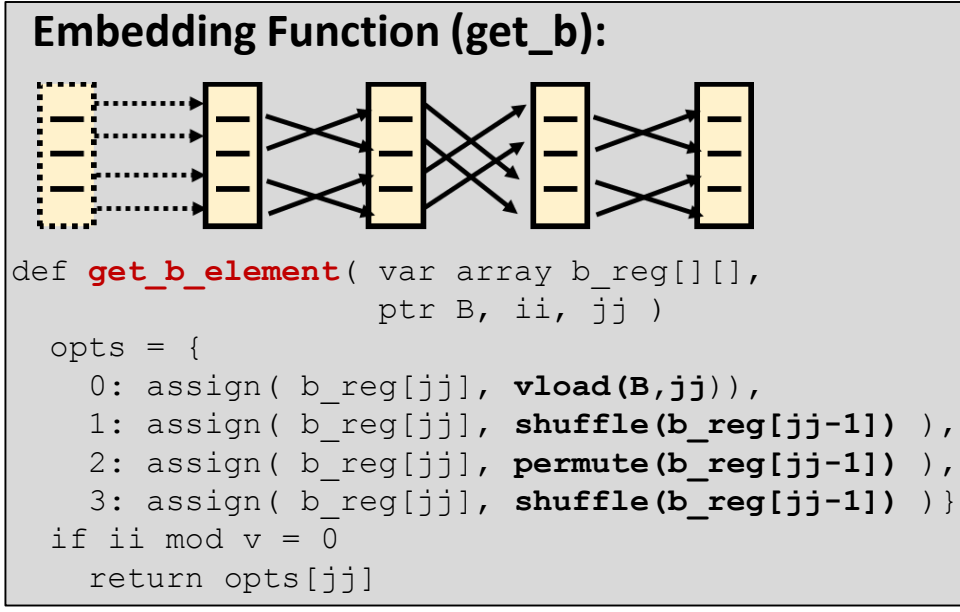

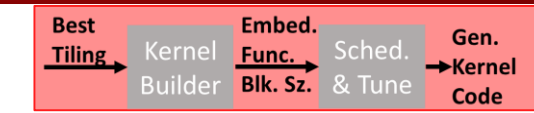

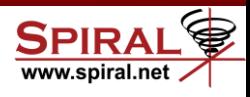

 $\mathcal{C}_{acc} \leftarrow \sum ab^T$  $\boldsymbol{p}$ for(  $pp = 0$ ;  $pp < k b$ ;  $pp++$  ) /\* perform the outer products \*/ for(  $i = 0$ ;  $i < m$  r;  $i+ = m$  s) for(  $j = 0; j < n r; j+=n s$  ) for( ii = i; ii < i+m s; ii++ ) **get\_a\_elem(a\_reg, ii,j );** for(  $ji = j$ ;  $jj < j+n$  s;  $jj++$  ) **get\_b\_elem(b\_reg, ii,jj ); apply(c\_reg,a\_reg,b\_reg,ii,jj,pp);**  $C_{acc} \leftarrow 0$ for(  $i = 0$ ;  $i < m r$ ;  $i^{++}$  ) for(  $j = 0; j < n r; j++)$ **init(c\_reg, ii,jj )**

> $\mathcal{C} \leftarrow f(\mathcal{C}_{acc})$ for(  $i = 0$ ;  $i < m$  r;  $i++$  ) for(  $j = 0; j < n r; j++)$ **accumulate(C, c\_reg, ii, jj );**

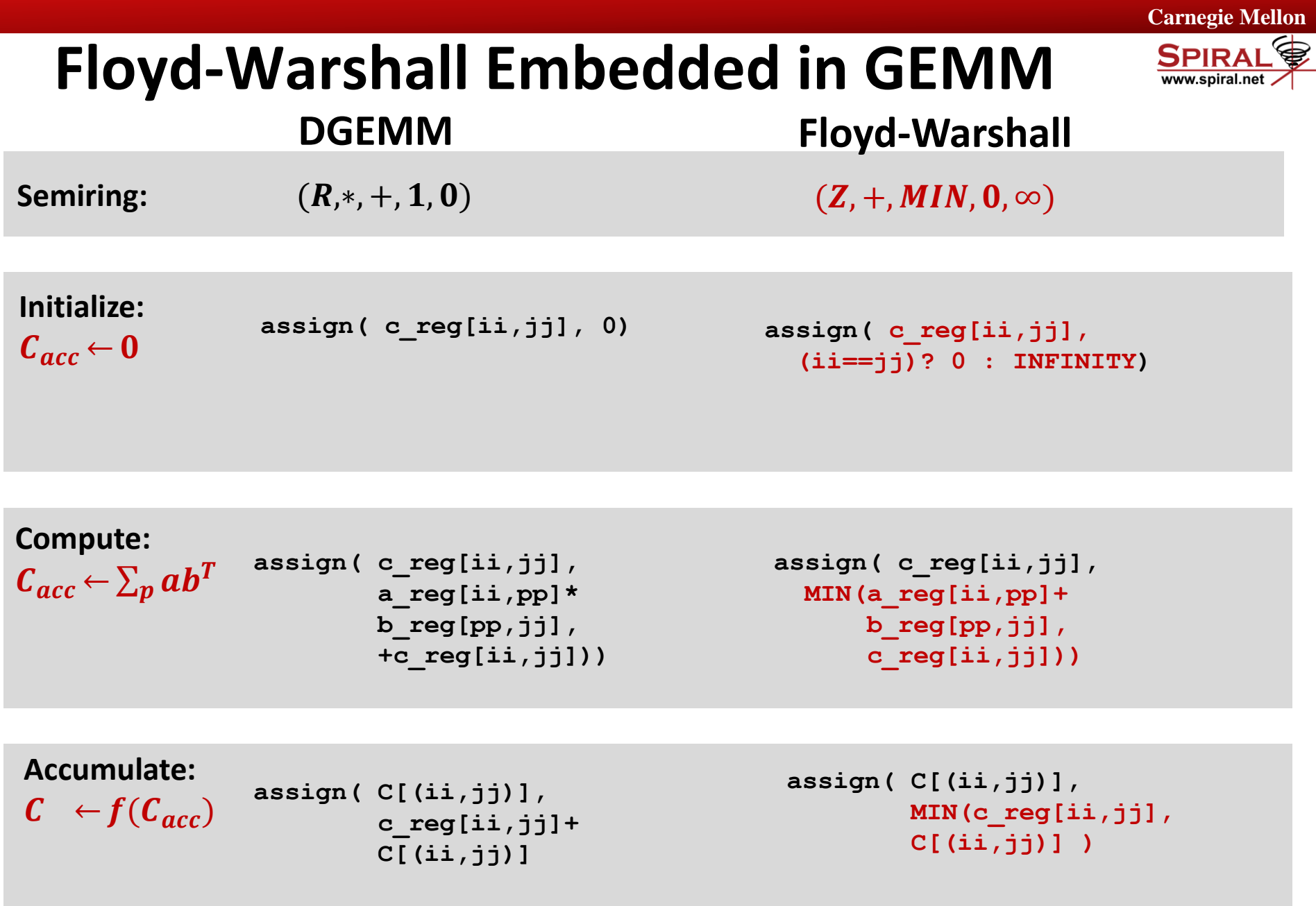

### **Scheduling the Problem**

**We have built the kernel code, Now we need to schedule:**

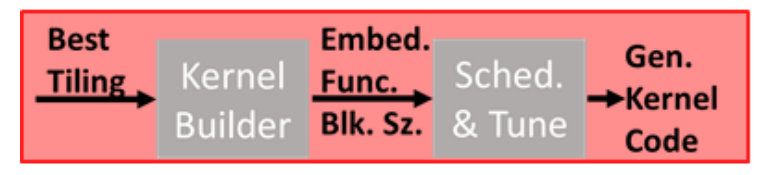

### **Static Scheduling still matters on OOO Processors:**

Various Schedules for Nehalem (gcc-macro)

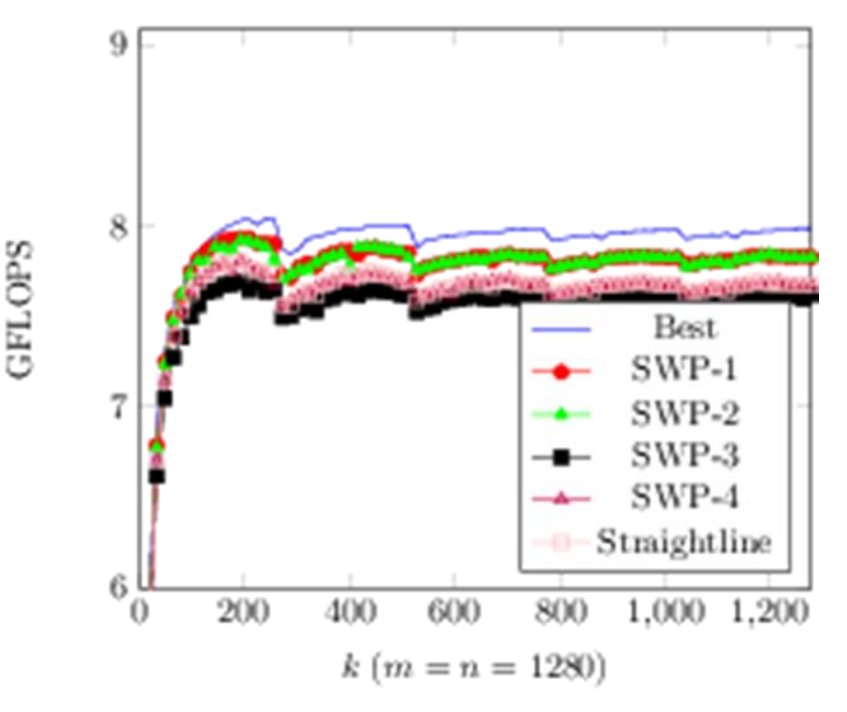

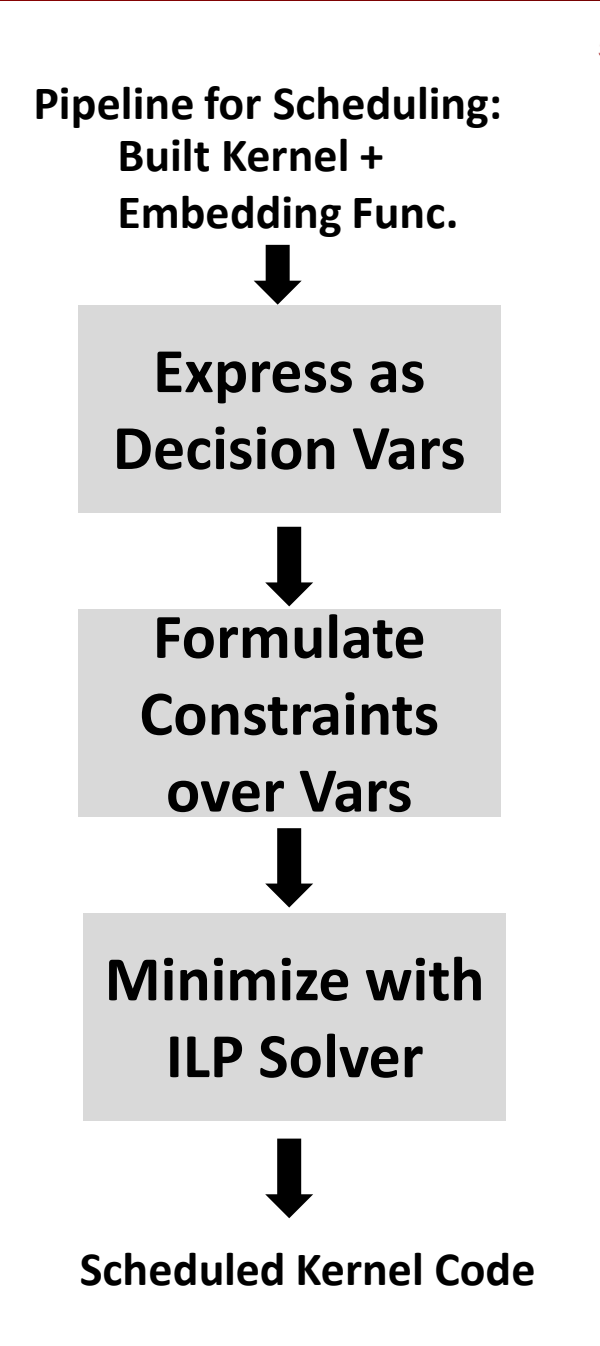

# **OASIC approach for ILP Scheduling**

#### **Representing Design Space as**

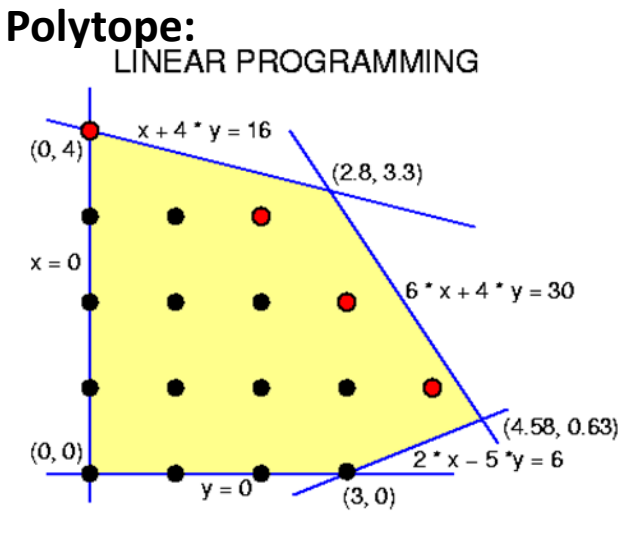

**Decision Variable: instruction n is executed on functional unit k at time step t**

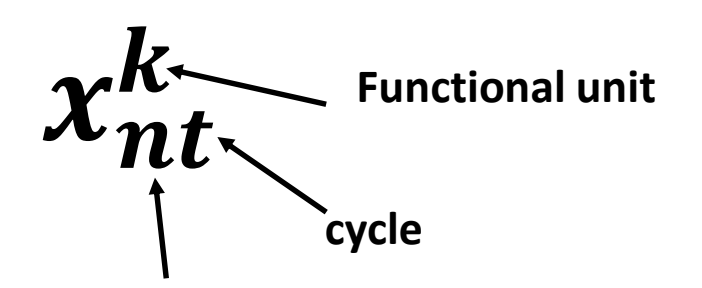

**Instruction label**

**Richard Veras (rveras@cmu.edu) 13**

**Expressing Constraints in terms of X:**

Every instruction **n is executed once**

$$
\sum_k \sum_t x_{nt}^k = 1
$$

At any timestep t, functional unit k is used no more than it can

 $\sum$  $\boldsymbol{k}$  $\bm{\mathcal{X}}_{\bm{nt}}^{\bm{k}}$  $\leq R_k$ 

If  $t_m$  depends on  $t_n$ , then  $t_m$  will not execute until I cycles after  $t_n$ 

 $\sum$  $\boldsymbol{k}$  $\sum$ t  $\pmb{x^k_{nt_m}}$  $\frac{k}{nt_m} + \sum \sum$  $\boldsymbol{k}$ t  $x_{nt_m}^k \leq 1$ 

**But wait, there's more!**

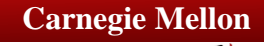

# **Emitting The Code**

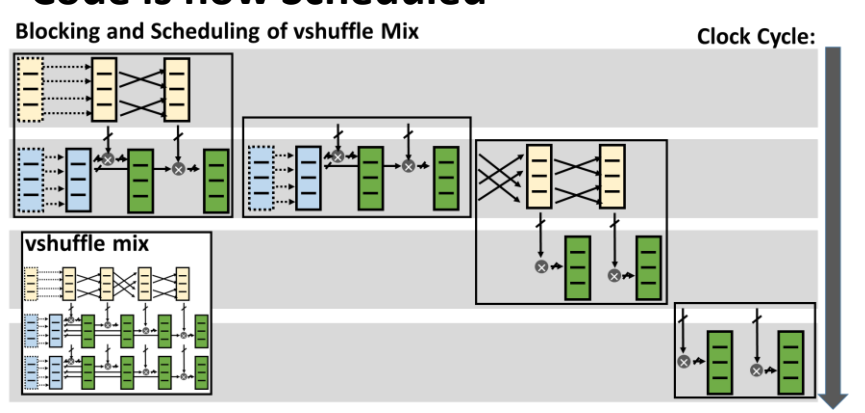

### **Code is now Scheduled**<br>**Blocking and Scheduling of vshuffle Mix**

#### **Need Custom ANSI C compliant SIMD wrappers to schedule in Compiler:**

```
#define VADD(srca,srcb,dest)
  asm volatile( 
  "vaddpd %[vsrca], %[vsrcb],
             %[vdest]"
   :\n\begin{bmatrix}\n\text{vdest} \\
\end{bmatrix} "=x" (dest)
   : [vsrca] "x"(srca),
     [vsrcb] "x" (srcb));
```
Richard Veras (rveras@cmu.edu)  $k(m = n = 1280)$  14

#### **Code is emitted:**

```
for( pp = 0; pp < k b; pp+ = KUNR )
 /* STEADY STATE CODE */
VLOAD IA(GET A ADDR(0), GET A REG(0))
VLOAD IA(GET A ADDR(1), GET A REG(1))
VLOAD_IA(GET_B_ADDR(0),GET_B_REG(0))
VSHUFFLE IA(GET B REG(0), GET B REG(1))
VFMA(GET A REG(0),
 GET B REG(0), GET C REG(0,0))
VFMA(GET A REG(0),GET B REG(1),GET C REG(0,1))
VPERM2F128_IA(0x01,GET_B_REG(1),GET_B_REG(2))
VSHUFFLE IA(0x05, GET B REG(2), GET B REG(3))VFMA(GET A REG(1), GET B REG(0), GET C REG(0,0))
VFMA(GET A REG(1), GET B REG(1), GET C REG(0,1))
```
#### **Is this necessary?**

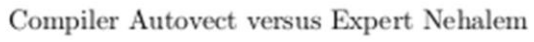

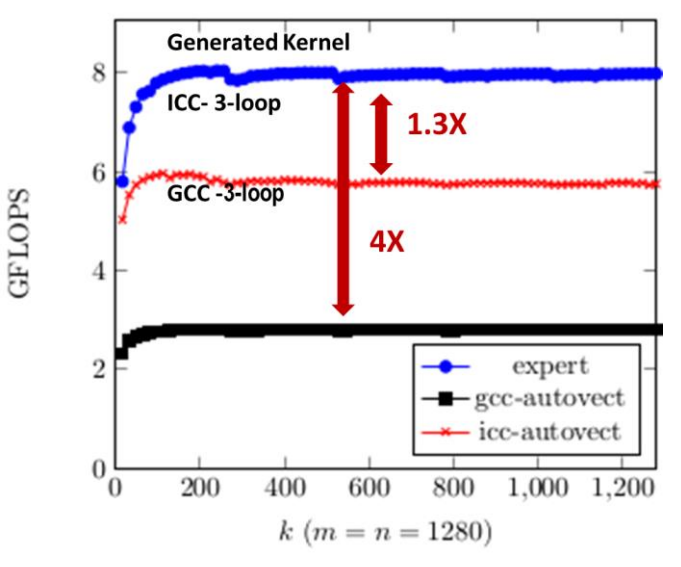

### **Putting it All Together**

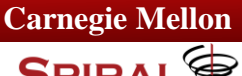

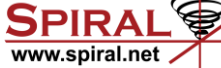

#### **Have Operation that we can express like GEMM:**

 $C \leftarrow AB + C$ 

 $C_{acc} \leftarrow 0$  **Initialize**  $\boldsymbol{\mathcal{C}}_{acc} \leftarrow \sum_{\boldsymbol{p}} \boldsymbol{a} \boldsymbol{b}^T$  Compute  $C \leftarrow f(C_{acc})$  Accumulate

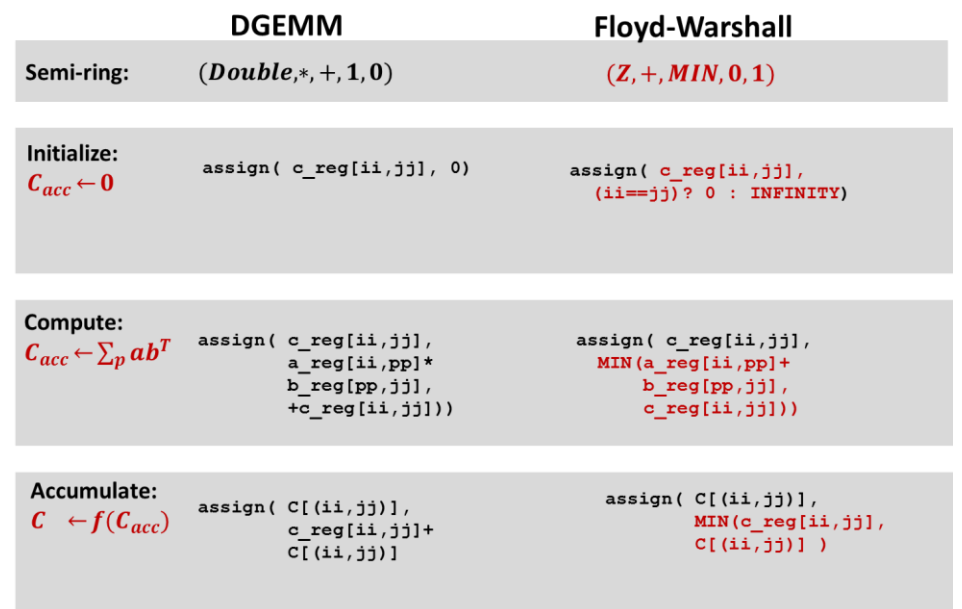

#### **Run through our Pipeline:**

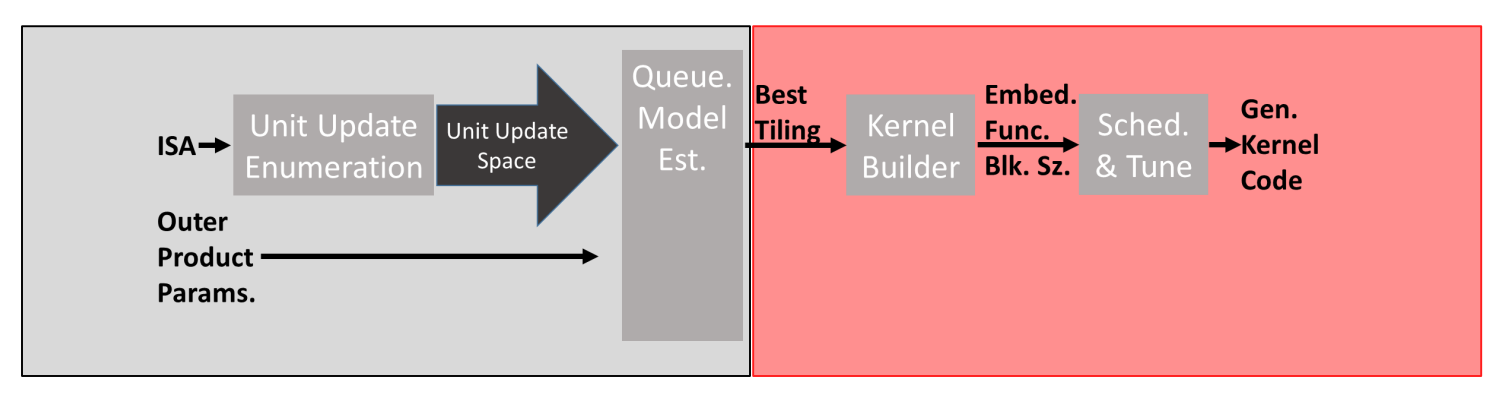

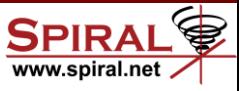

### **Moving Forward**

**Centrality:**  $\sim A^T A$ **(betweeness)** 

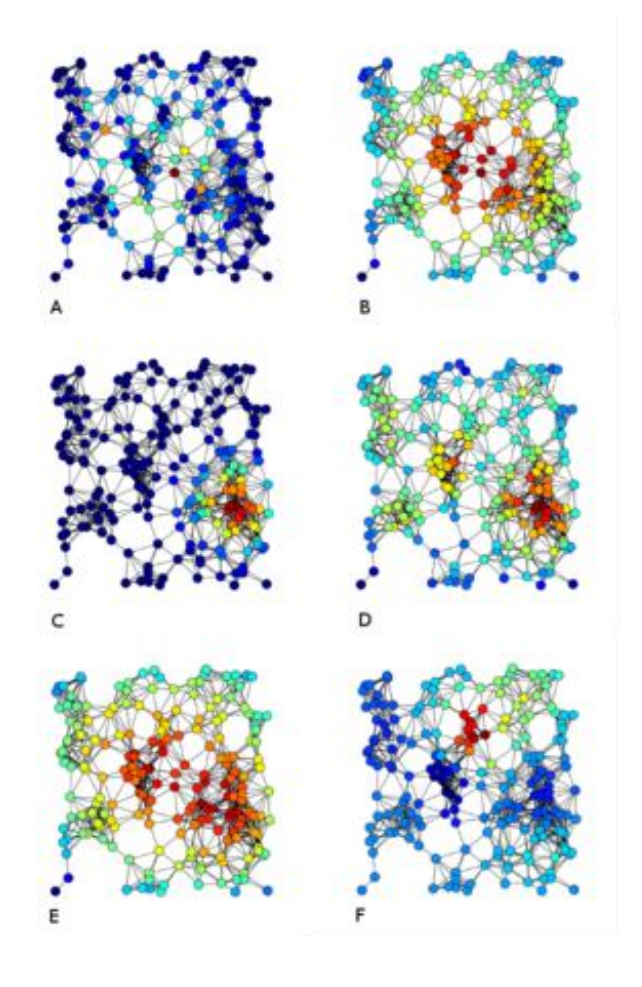

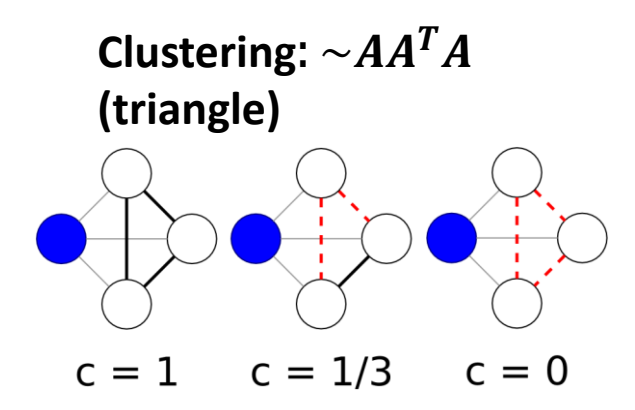

**Community**  Detection:  ${\sim}A^K$ 

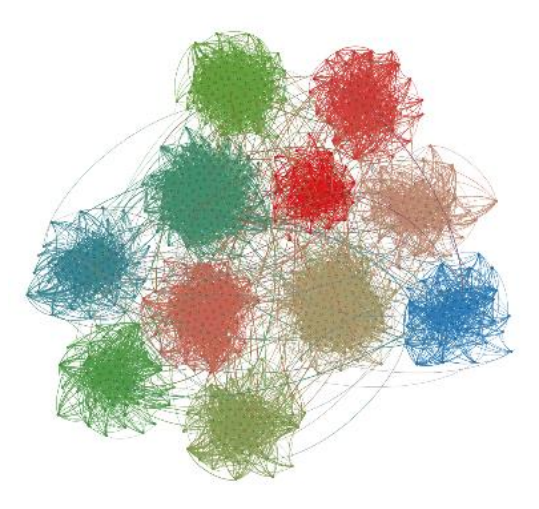

### **Summary**

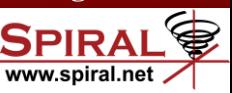

- There exists a **large class** of **GEMM-like Operations**
- **n** Obtaining DGEMM level **performance** for each of these operations **requires automation**
- We have a **systematic approach** for automatically **generating DGEMM**
- We are extending it by allowing the user to **define a semi-ring** with an initialize and accumulate function

**Richard Veras (rveras@cmu.edu) 17**